## ON-LINE katalog - Zadání dotazu:

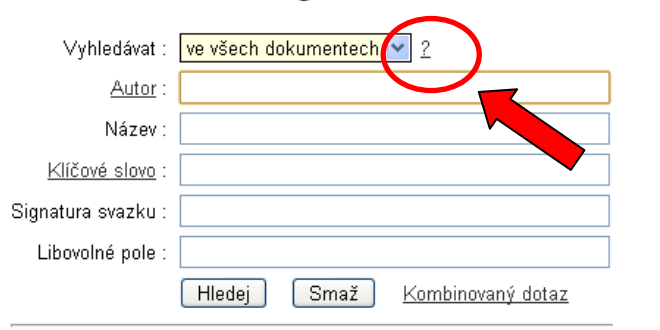

## **1. kliknout na otazník 2. kliknout na "Využití tohoto katalogu"**

## Přehled vyhledávaných bází dat:

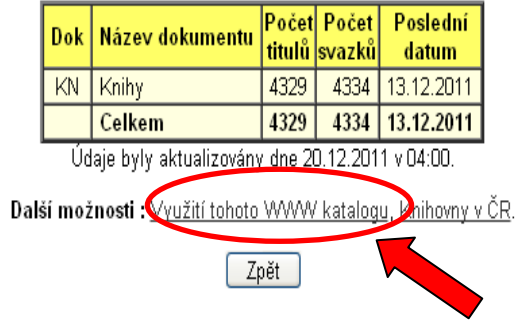

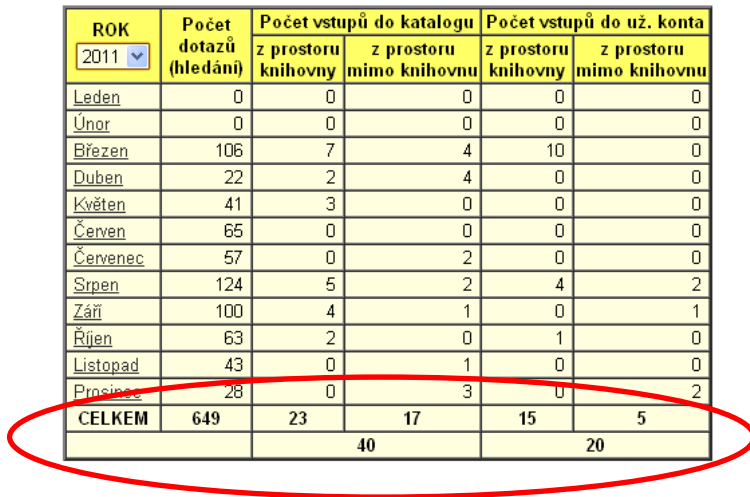